# **Crystal Reports Technical Document**

**Subject:** Print Engine Function Summary<br> **Date:** November 11, 1993

**Date:** November 11, 1993<br>**Versions:** 2.0(Std), 2.0(Pro)

**Versions:** 2.0(Std), 2.0(Pro)

## **Situation:**

You want a brief summary of the Crystal Reports Print Engine API.

## **Solution:**

Print Engine Function Summary

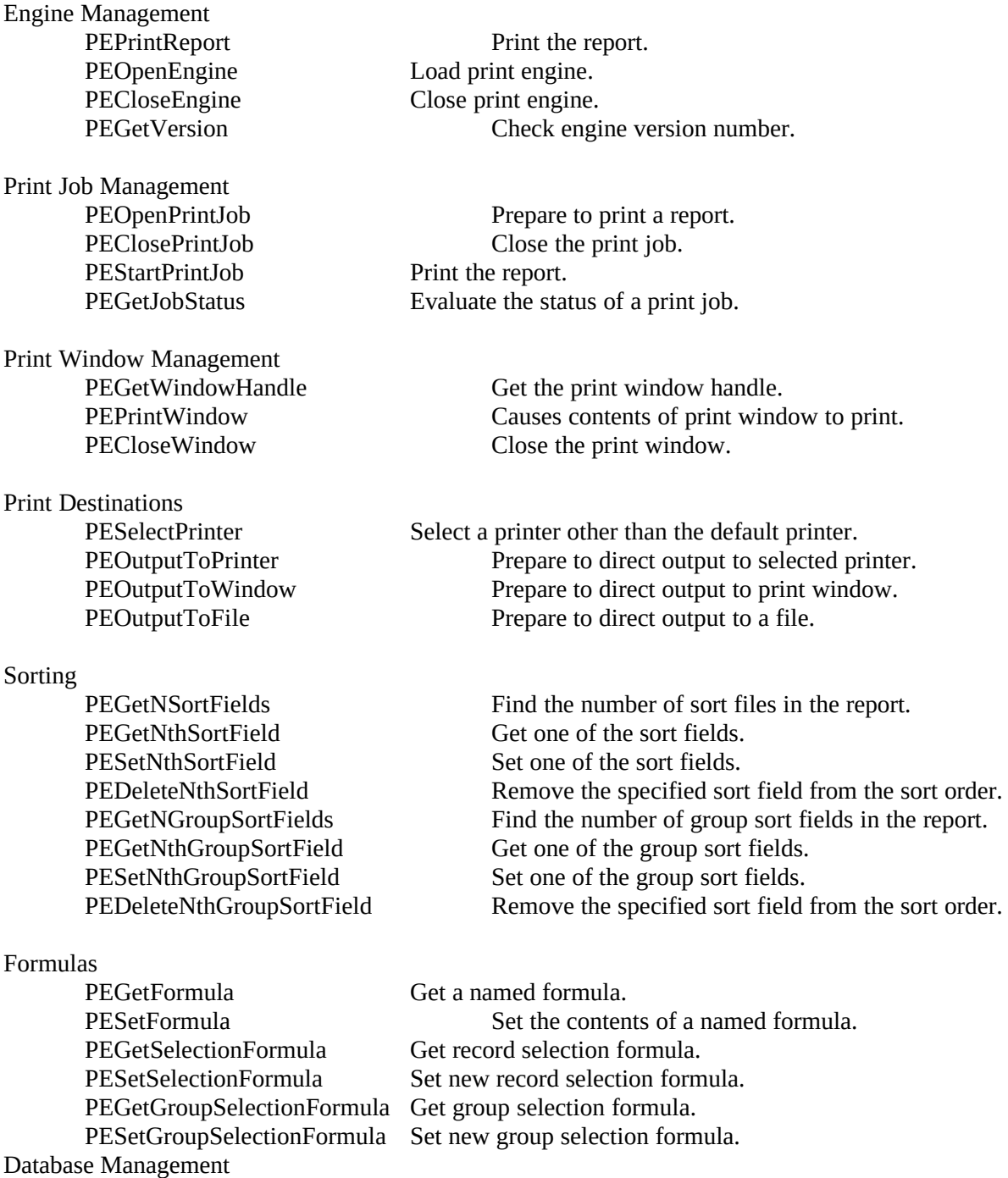

the report.

Error Management

Miscellaneous

PEGetNFiles<br>
PEGetNthFileName<br>
Get the name of a database used in a report.<br>
Get the name of a database used in a report. Get the name of a database used in a report. PESetNthFileName Point the report to the new location of the database.

PEGetErrorCode Get status code of most recent PE function call. PEGetErrorText Inquire on the error text.

PEGetHandleString Get the text handle string. SelfRegister Register all available PE functions in Object Vision.

### Additional PE Functions for Professional Version

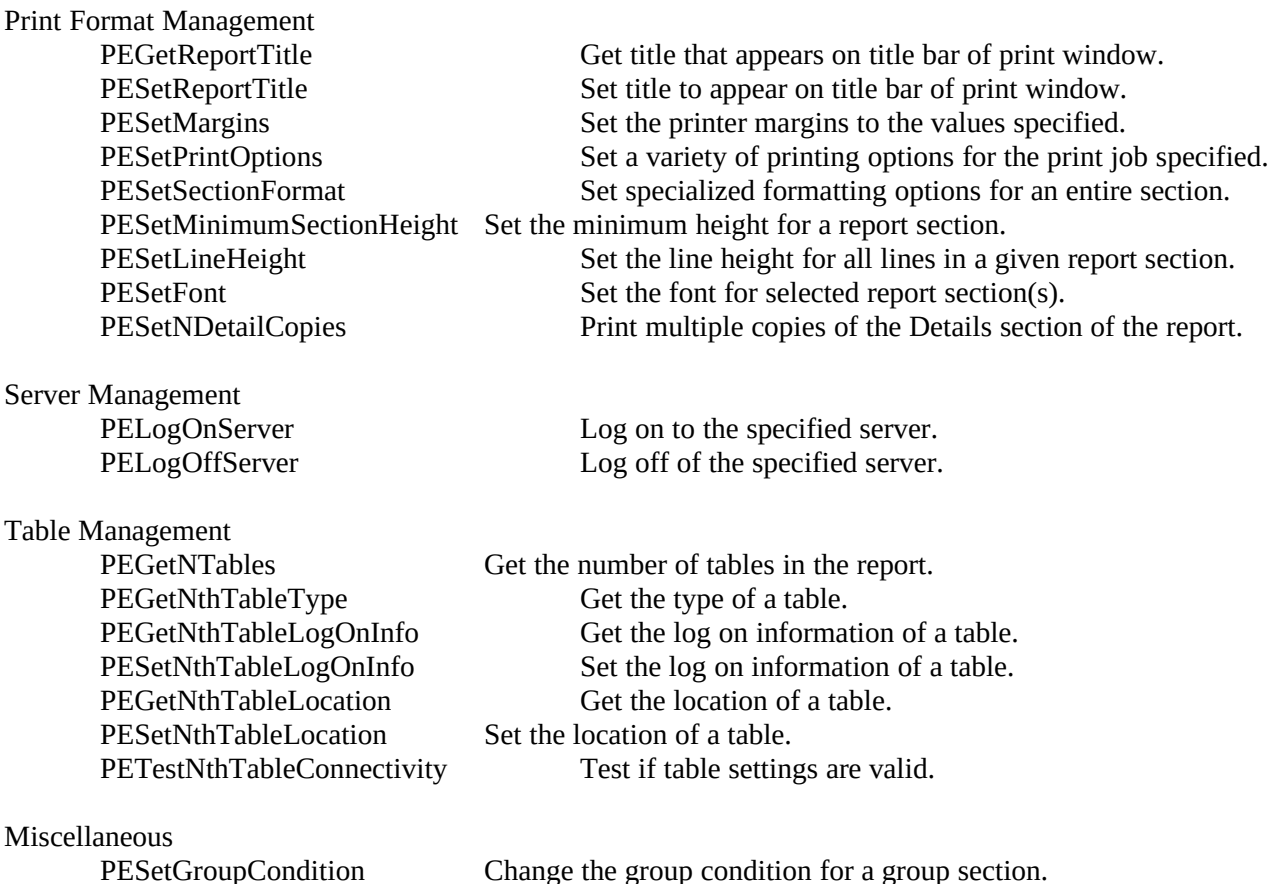

#### **Remarks:**

Complete descriptions of the functions, as well as general information on using the Print Engine to run reports from an application can be found in Section 10 of the Crystal Reports 2.0 manual, and Section 3 of the Crystal Reports 2.0 Pro manual.